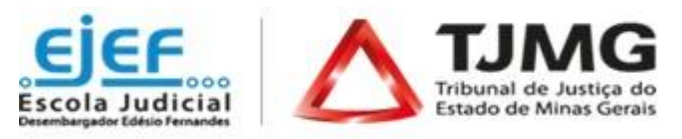

# **Curso**

# **"Introdução à Gestão Socioambiental: gestão consciente, administração eficiente"**

*Modalidade: a Distância*

*8ª Turma*

De ordem do Excelentíssimo Sr. Desembargador Tiago Pinto, Segundo Vice-Presidente do TJMG e Superintendente da Escola Judicial Desembargador Edésio Fernandes, comunicamos que estarão abertas as inscrições para a 8ª turma do Curso "**Introdução à Gestão Socioambiental**", na modalidade a distância, conforme especificado abaixo:

- **1 - PÚBLICO AO QUAL SE DESTINA:** Magistrados, servidores, estagiários, colaboradores terceirizados do TJMG e público externo.
- **2 - OBJETIVO:** desenvolver competências que permitam aos participantes atuar como agentes transformadores ou gestores da responsabilidade socioambiental no âmbito do TJMG.

### **3 - CONTEÚDO PROGRAMÁTICO:**

Módulo I

- Histórico da responsabilidade socioambiental;
- Conceitos relacionados à responsabilidade socioambiental, à sustentabilidade e à gestão socioambiental.

Módulo II

- Conceito de gestão pública socioambiental;
- Normativos sobre gestão pública socioambiental;
- A3P: o que é, como surgiu, como funciona, objetivos e eixos temáticos.

Módulo III

- Uso racional dos recursos naturais e bens públicos;
- Gestão adequada de resíduos gerados;
- Qualidade de vida no ambiente de trabalho;
- Sensibilização e capacitação;
- Licitações sustentáveis;
- Importância da gestão pública socioambiental para a administração pública.

**4 - METODOLOGIA:** Nesta capacitação, o estudante realizará o seu próprio percurso no ambiente virtual de aprendizagem, coordenado o seu tempo de estudo até a finalização da formação. Para o acompanhamento da capacitação é necessário que o estudante conheça previamente algumas condições importantes e se comprometa a cumpri-las:

- 4.1. Ter disponibilidade para participar do curso no período mencionado.
- 4.2. Interagir com todo o conteúdo da capacitação e realizar as atividades propostas
- 4.3. Consultar com frequência o e-mail cadastrado no sistema, para verificar avisos de publicações, alertas, dentre outros.

**5 - PERÍODO DO CURSO**: A partir da confirmação de acesso ao curso, o estudante realizará seu próprio percurso de aprendizagem. O ambiente virtual do curso estará disponível **até as 23h55 do dia 14 de dezembro de 2020**. Os estudantes que não acessarem/finalizarem a capacitação até esta data serão considerados "reprovados".

## **6 - NÚMERO DE VAGAS**: ilimitadas

**7 - CARGA HORÁRIA**: 15 horas

#### **8 - PERÍODO DE INSCRIÇÕES: Oferta permanente**

Inscrições abertas, permanentemente, das 10 horas do dia 28 de julho até as 23h55 do dia 16 de novembro de 2020, no endereço [http://www.siga.tjmg.jus.br](http://www.siga.tjmg.jus.br/)

## **9 - PROCEDIMENTOS PARA REALIZAR A INSCRIÇÃO:**

Acessar o endereço [http://www.siga.tjmg.jus.br](http://www.siga.tjmg.jus.br/) e clicar em "Pedir inscrição em curso";

- 9.1. Na página de inscrições, localizar o nome do curso e clicar em "Inscrições abertas Clique aqui";
- 9.2. Em seguida, preencher ou atualizar no formulário seus dados de cadastro e clicar no botão "Confirmar o pedido de inscrição";
- 9.3. Os campos CPF e senha, preenchidos durante o procedimento de inscrição, serão utilizados, respectivamente, para *Login* e Senha de acesso ao ambiente virtual do curso, devendo ser anotados pelo candidato, como forma de lembrete. Caso o candidato necessite atualizar a senha, deverá acessar o endereço [http://www.siga.tjmg.jus.br](http://www.siga.tjmg.jus.br/) e clicar no ícone "Criar ou atualizar cadastro.

### **10 - CRITÉRIOS DE SELEÇÃO**:

10.1. As vagas serão preenchidas de acordo com a ordem de inscrição;

10.2. Serão indeferidas:

10.2.1. Inscrições daqueles que compartilharem o mesmo endereço de *e-mail*. O endereço pode ser do TJMG (@tjmg.jus.br), mas é obrigatório que este *e-mail* institucional seja individual e de uso exclusivo do estudante.

- 10.2.2. Inscrições daqueles que não pertencerem ao público deste curso.
- 10.2.3. Inscrições daqueles que não estão cadastrados no sistema RH do TJMG

#### **11 - ACESSO AO CURSO**:

O curso será oferecido por meio da Internet, pelo endereço [http://www.siga.tjmg.jus.br.](http://www.siga.tjmg.jus.br/)

Para acesso ao ambiente virtual do curso é necessário seguir as etapas:

11.1. Clicar no ícone "Painel do Estudante" e inserir seu CPF (11 algarismos, sem separadores e espaços)

 11.2. Clicar no curso pretendido e digitar seu login (os 11 algarismos do CPF) e sua senha, tais como definidos na ocasião do preenchimento do formulário de inscrição.

 11.3. A confirmação de acesso ao curso poderá ser verificada no site - http://www.siga.tjmg.jus.br link: "Painel do Estudante" em até 02 (dois) dias úteis\* após o pedido de inscrição.

\* Dias úteis de trabalho regulamentar na Secretaria do TJMG.

#### **12 - PRÉ-REQUISITOS TECNOLÓGICOS**

12.1. Possuir ou ter acesso a um computador multimídia, capaz de reproduzir áudios e vídeos;

12.2. Acesso à Internet, com velocidade mínima de conexão de 256 kbps;

 12.3. Possuir endereço de correio eletrônico (e-mail) válido e atual; o e-mail deverá ser de **uso exclusivo** do aluno e consultado, preferencialmente, diariamente;

 12.4. Sistema Operacional e Navegador de Internet atualizados. Adobe Flash Player, Adobe Acrobat Reader e Windows Media Player instalados e atualizados.

**13 - AVALIAÇÃO DE APRENDIZAGEM**: Será realizada a aferição da aprendizagem através de exercícios aplicados no decorrer do curso.

**14 - CERTIFICAÇÃO:** Para obtenção do certificado da EJEF, estudante deverá atingir, no mínimo, 70% (setenta por cento) de aproveitamento no total de pontos distribuídos durante o curso. Tendo concluído seus estudos no ambiente virtual do curso, o estudante deverá emitir seu próprio certificado de participação, clicando no botão "Gerar certificado" que estará disponibilizado na seção "Encerramento" do curso. Após esta etapa, o certificado poderá ser acessado, a qualquer tempo, no endereço [http://www.siga.tjmg.jus.br](http://www.siga.tjmg.jus.br/) , por meio dos *links* "Painel do Estudante" ou "Certificados virtuais".

**15 - AVALIAÇÃO DE REAÇÃO:** Ao final do curso o aluno apontará o seu grau de satisfação com relação ao tema, carga horária, informações novas oferecidas, uso do ambiente virtual, atividades, aplicabilidade dos conhecimentos, dentre outros.

**16 - DO CANCELAMENTO DA PARTICIPAÇÃO**: A necessidade de cancelamento da matrícula no curso deverá ser justificada pelo canal Fale Conosco, no endereço [http://www.siga.tjmg.jus.br,](http://www.siga.tjmg.jus.br/) link "Fale Conosco" sendo indicada a razão da ausência, que será submetida à análise da DIRDEP/EJEF.

**17 - PRAZO PARA SALVAR/IMPRIMIR O MATERIAL DO CURSO:** o estudante deverá salvar/imprimir o conteúdo durante o período em que o curso estiver disponível. Uma vez fechado o ambiente virtual isso não será mais possível.

**18 - UTILIZAÇÃO DO MATERIAL DO CURSO**: A utilização e o *download* dos materiais do curso somente serão permitidos para uso pessoal do estudante, visando facilitar o aprendizado dos temas tratados, sendo proibida sua reprodução e distribuição sem prévia autorização da EJEF.

**19 - COORDENAÇÃO ADMINISTRATIVA E METODOLÓGICA**: Central de Tecnologia para Educação e Informação – CETEC / Núcleo de Educação a Distância.

**20 - DESENVOLVIMENTO DO CURSO**: Superior Tribunal de Justiça (STJ)

**21 - SUPORTE TÉCNICO**: Central de Tecnologia para Educação e Informação - CETEC / Núcleo de Educação a Distância: http://www.siga.tjmg.jus.br e clicar no ícone "Fale Conosco".

### **22 - ESTIMATIVA DO MONTANTE DA DESPESA:** R\$ 0,00.

#### **23 - INFORMAÇÕES COMPLEMENTARES:**

 23.1. O Curso "Introdução à Gestão Socioambiental" foi cedido pelo Superior Tribunal de Justiça (STJ) a pedido da Escola Judicial Desembargador Edésio Fernandes – EJEF.

 23.2. Esclarecimentos sobre o acesso ao curso e outras informações poderão ser obtidos junto à Central de Tecnologia para Educação e Informação - CETEC / Núcleo de Educação a Distância: [http://www.siga.tjmg.jus.br,](http://www.siga.tjmg.jus.br/) link "Fale Conosco", ou pelos telefones: (31) 3247-8838 / 8990 / 8825, no horário de funcionamento da Secretaria do TJMG.